## **Audacious - Feature #969**

# **streamtuner plugin: Please add column-sortability, or at least sort alphabetically by 1st column**

April 16, 2020 17:45 - Jim Turner

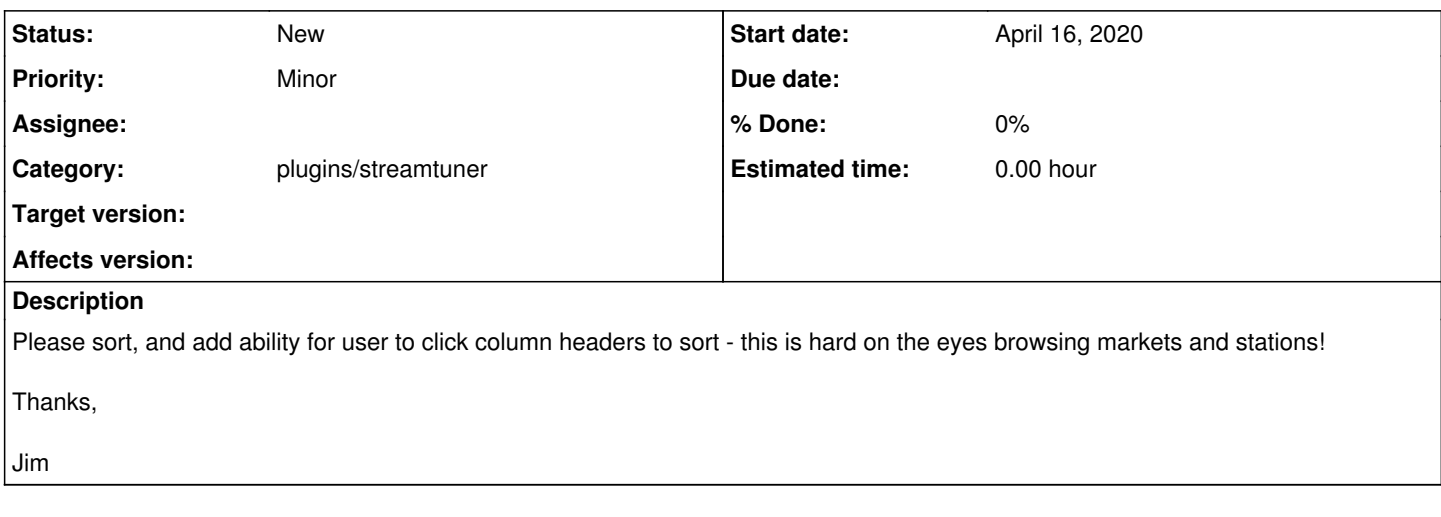

#### **History**

## **#1 - April 22, 2020 13:16 - John Lindgren**

*- Category set to plugins/streamtuner*

### **#2 - June 16, 2020 09:54 - el la**

And also add option to revert to the original sorted version.

Say you add songs in certain order. Once you sort by name or other field, the original sorting is lost and there is no way to revert it.

What is the point of a playlist if it was going to be sorted by artist or any other field?